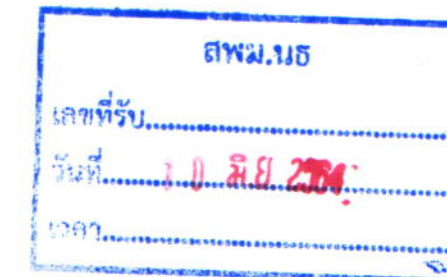

## ที่ นร ๐๓๐๕/อสังคร

ถึง ผู้อำนวยการสำนักงานเขตพื้นที่การศึกษามัธยมศึกษา

สำนักงานคณะกรรมการคุ้มครองผู้บริโภค ได้จัดทำข่าว สคบ. ด้านการคุ้มครองผู้บริโภค จำนวน ๔ เรื่อง ได้แก่ เรื่อง แนะผู้บริโภค เลือกซื้อสินค้าหรือบริการอย่างไร...ให้ปลอดภัย ห่างไกล ภัยโควิด-19 เรื่อง ผลิตภัณฑ์จากกัญชา สร้างมูลค่าให้กับสินค้าและบริการ บริโภคอย่างไรให้เหมาะสม เรื่อง ผู้บริโภคยุคดิจิทัลกับปัญหาซื้อสินค้าอุปกรณ์สื่อสาร และเรื่อง สู้ทุก "วิกฤต" มีประกันโควิดไว้อุ่นใจ แต่ต้องดูเงื่อนไขให้ดี ให้แก่หน่วยงานของท่านได้ใช้ประโยชน์และเพื่อเผยแพร่ประชาสัมพันธ์ด้านการคุ้มครอง ผู้บริโภค และในการนี้ สำนักงานคณะกรรมการคุ้มครองผู้บริโภคขอความอนุเคราะห์หน่วยงานของท่าน กรอกแบบรายงานการเผยแพร่ข้อมูลข่าวสารฯ โดยสแกน QR Code หรือคัดลอกลิงค์ได้ที่ shorturl.asia/zhdv3 ระบุไว้ในท้ายหนังสือนี้ด้วยจักขอบคุณยิ่ง

O กลุ่มอำนวยการ O กลุ่มบริหารงานบุคคล O กลุ่มนโยบายและแพน O กลุ่มส่งเล่งมการวัดอารสึกษา O naturumm O กลุ่มบริหารงานการเงินและสินทรัพย์  $7.7$  10  $7.82$ 

ข่าว

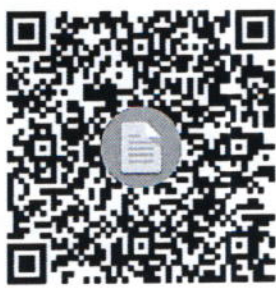

กองเผยแพร่และประชาสัมพันธ์ ฝ่ายเผยแพร่วิชาการฯ (นางสาวรัษฎาภัณฑ์) โทร. 0 ๒๑๔๑ ๓๔๗๔ โทรสาร o ๒๑๔๓ ๙๗๗๒-๓

สำนักงานคณะกรรมการคุ้มครองผู้บริโภค 907 พฤษภาคม ๒๕๖๔  $54.34$ 

แบบรายงานการเผยแพร่เอกสาร

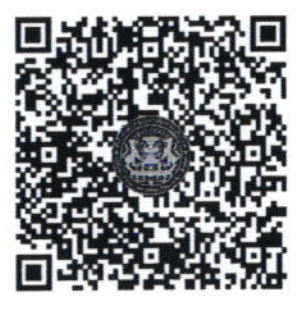